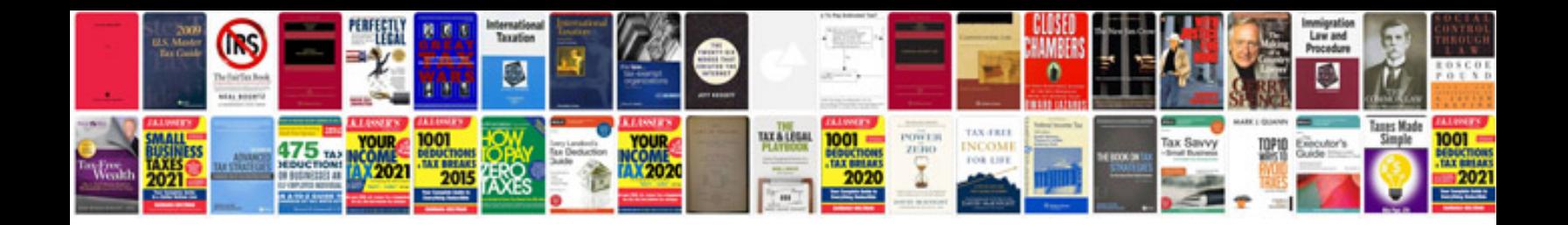

**How to change a plug**

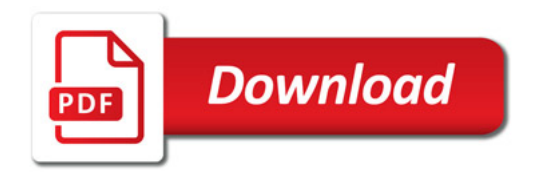

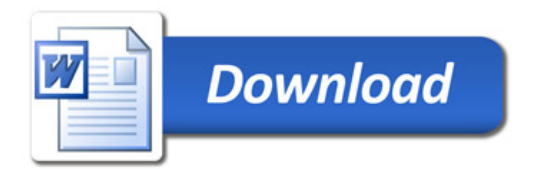